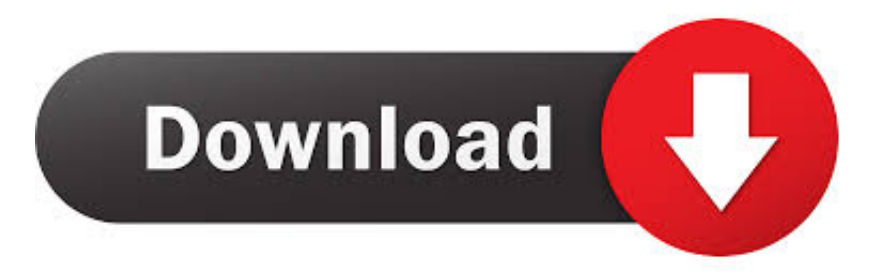

## [Membuat Dan Memproteksi File PDF Dengan Password](http://evacdir.com/TWVtYnVhdCBkYW4gTWVtcHJvdGVrc2kgRmlsZSBQREYgRGVuZ2FuwqBQYXNzd29yZATWV.marinovich/sicker.congestion.ZG93bmxvYWR8bGo2TXpnNU9XUjJmSHd4TlRreU9EQTFORE01Zkh3eU16STNmSHdvUlU1SFNVNUZLU0JFY25Wd1lXd2dXMFpwYkdVZ1ZYQnNiMkZrWFE/extraterrestrials/qibla.)

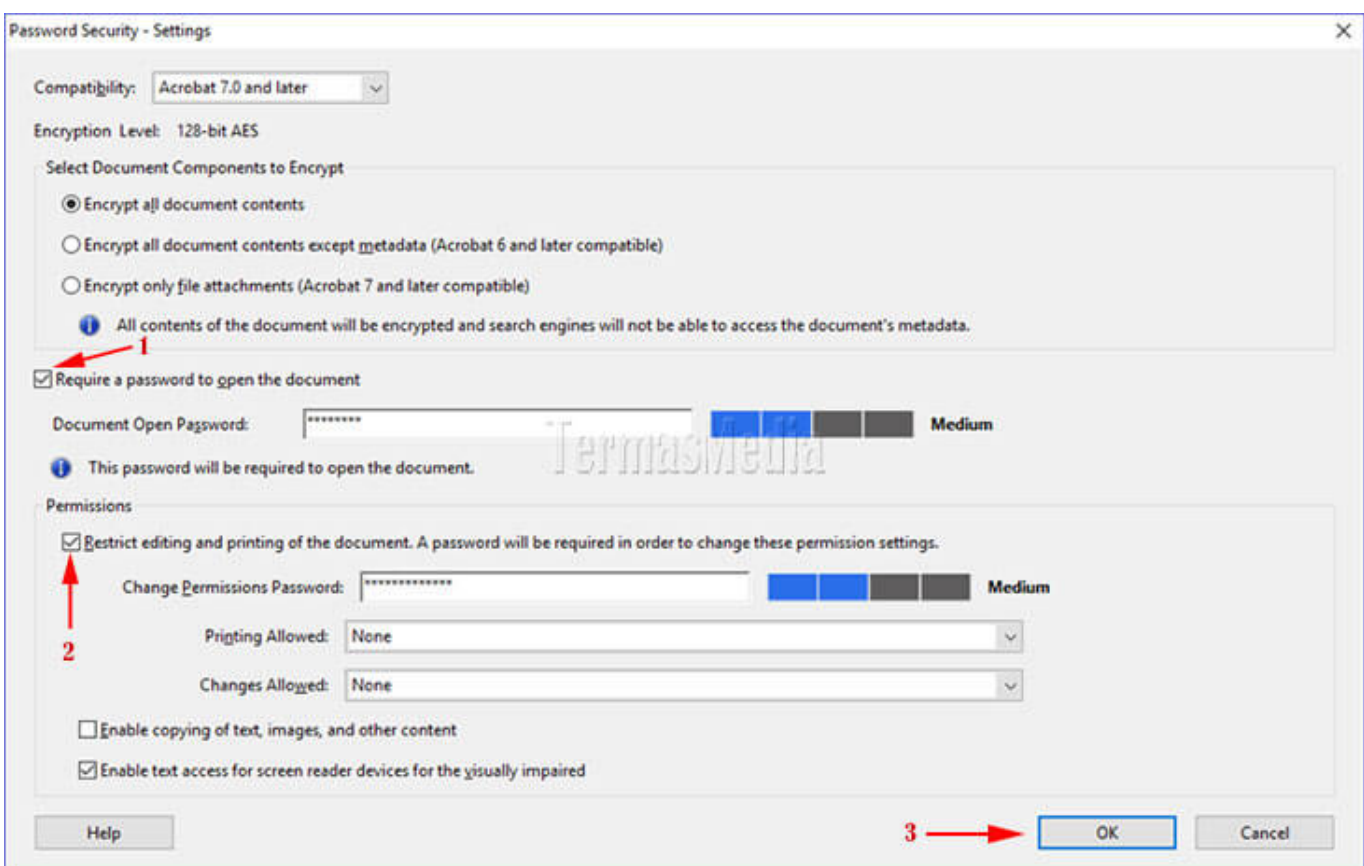

[Membuat Dan Memproteksi File PDF Dengan Password](http://evacdir.com/TWVtYnVhdCBkYW4gTWVtcHJvdGVrc2kgRmlsZSBQREYgRGVuZ2FuwqBQYXNzd29yZATWV.marinovich/sicker.congestion.ZG93bmxvYWR8bGo2TXpnNU9XUjJmSHd4TlRreU9EQTFORE01Zkh3eU16STNmSHdvUlU1SFNVNUZLU0JFY25Wd1lXd2dXMFpwYkdVZ1ZYQnNiMkZrWFE/extraterrestrials/qibla.)

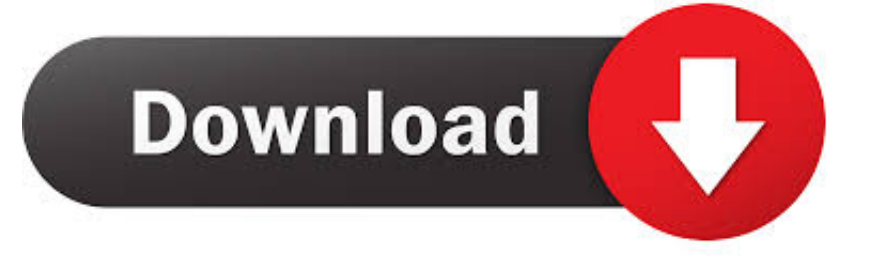

Memberi password pada file dokumen PDF sehingga tidak bisa dibuka oleh sembarang orang sangatlah mudah, saat ini ada banyak aplikasi .... Sign PDF documents in your own handwriting. Create, manage, place, apply, and password protect multiple signatures-enabling effortless PDF document .... Protect your PDF files online by adding a password that will prevent people from being able to copy or print your PDF document. Secure PDF files for free.. 1 .2 Membuat File RAR dengan Password 25 2. ... Password File PDF 72 2.5.1 Memproteksi Dokumen PDF 72 2.5.2 Jebol Password PDF 76 2.6 Enkripsi PDF .... No file size limits, no ad watermarks - A simple and secure web app to encrypt your PDF files with strong AES 128-bit encryption for free.. Biasanya hal ini berkaitan dengan hak cipta dari si pemilik file PDF tersebut. Cara ini sangat cocok bagi kamu yang ingin membuat e-book berbentuk PDF ... Pemberian proteksi password dan ijin untuk print dokumen PDF .... Bagaimana Membuat Dan Memproteksi File Pdf Dengan Password PDFCreator Langkah pertama download dulu PDFCreator. (cari di google pasti banyak .. Pembahasan dimulai dari cara membuat file PDF dengan berbagai program, seperti ... bagi Anda yang kehilangan (lupa) password untuk memproteksi file PDF.. Mau tahu bagaimana cara mengunci file pdf dengan password di HP Android? jika ya maka silahkan ikuti beberapa langkah mudah untuk memproteksi ... Selanjutnya isi password yang akan kita buat untuk mengunci file .... ... XP............................................ 81 Proses Membuat Password Administrator XP. ... 86 BAB 8 Memproteksi dan Menjebol Password PDF....... ... 93 Menjebol Password pada File PDF dengan Advanced PDF Password Recovery 4.11 .. Anda dapat setting kata sandi di dokumen penting tanpa perlu membuat akun atau instalasi software di desktop. Mendukung Windows, Mac dan Linux. Sebagai .... Untuk membuat proteksi password pada file PDF caranya sangat mudah. Karena kita akan dibantu menggunakan software. Disini saya akan .... Pada mulanya untuk membuat file PDF kita mesti menginstal perangkat lunak buatan dari. Adobe ... bahasa Indonesia, kemampuan untuk memproteksi file PDF yang dibuat dan mendukung ... Misalnya, sebuah kotak dialog Password akan.. Cara mengunci file PDF dengan menggunakan password dari Adobe. ... Hal ini bertujuan untuk memproteksi data kita, agar tidak bisa ... Bisa juga dilakukan dengan membuat kata sandi melalui enkripsi file yang dimasukkan .... Ada berbagai cara untuk mengunci file pdf dengan password baik secara ... dipilih saat ingin memproteksi file pdf dengan password online dan offline. ... to open the document dan isikan password yang ingin kita buat pada .... Hindari proteksi file PDF hanya menggunakan Owner Password (proteksi isi file PDF), karena proteksi ... Buat password file PDF dengan karakter yang panjang.. Buat atau buka file PDF yang akan diberi proteksi menggunakan Adobe Acrobat X Pro. Memproteksi file PDF dengan password Adobe Acrobat.. Tentu kamu sudah sering berurusan dengan fle pdf, karena pdf adalah file yang sangat umum untuk menjaga keaslian sebuah artikel dan .... ... Password Login XP dengan Proactive Password Auditor 1.70 86 BAB 8 Memproteksi dan Menjebol Password PDF 93 Membuat Password pada File PDF .... Please try again later. Published on Dec 7, 2018. Agar file pdf tidak bisa diedit, diprint atau dicopy ... 4cb7db201b

[Might And Magic Duel Of Champions Hack](http://layterpibumb.mystrikingly.com/blog/might-and-magic-duel-of-champions-hack) [Spectral Core Full Convert Enterprise 18.08.1480](https://spectral-core-full-convert-enterprise-18081480.peatix.com/view) [Knight Age Heats Up With Holiday Sale and Events](http://tablure.yolasite.com/resources/Knight-Age-Heats-Up-With-Holiday-Sale-and-Events.pdf) [SyncBack 9.2.30.0 Crack + Portable \[Latest\]](http://vetequacom.over-blog.com/2020/06/SyncBack-92300-Crack-Portable-Latest.html) [Your PC Ran Into A Problem And Needs Restart. \[SOLVED 100%\]](https://blooming-taiga-55753.herokuapp.com/Your-PC-Ran-Into-A-Problem-And-Needs-Restart-SOLVED-100.pdf) [My data and PRISM](http://terriehagg.yolasite.com/resources/My-data-and-PRISM.pdf) [Arte en el muro entre Israel y Palestina](https://www.total.com.do/sites/g/files/wompnd681/f/webform/arte-en-el-muro-entre-israel-ypalestina.pdf) [Scientific Toolworks Understand 5.1.976 Windows Linux macOS](http://flotuninun.over-blog.com/2020/06/Scientific-Toolworks-Understand-51976-Windows-Linux-macOS.html) [Project Spotlight Update: Master Bathroom in Universal Design Living Laboratory \(UDLL\)](https://www.bbrd.org/sites/barefootbayfl/files/uploads/certified-amended-dor-rev-oct-2017_1.pdf) [Selecao: doze alternativas gratuitas para bons softwares pagos](http://lofeelcomp.yolasite.com/resources/Selecao-doze-alternativas-gratuitas-para-bons-softwarespagos.pdf)